modo

- 13 ISBN 9787508487045
- 10 ISBN 7508487044

出版时间:2011-9

作者:姜檀//刘佳琦//陆安民//马骋

页数:174

版权说明:本站所提供下载的PDF图书仅提供预览和简介以及在线试读,请支持正版图书。

#### www.tushu111.com

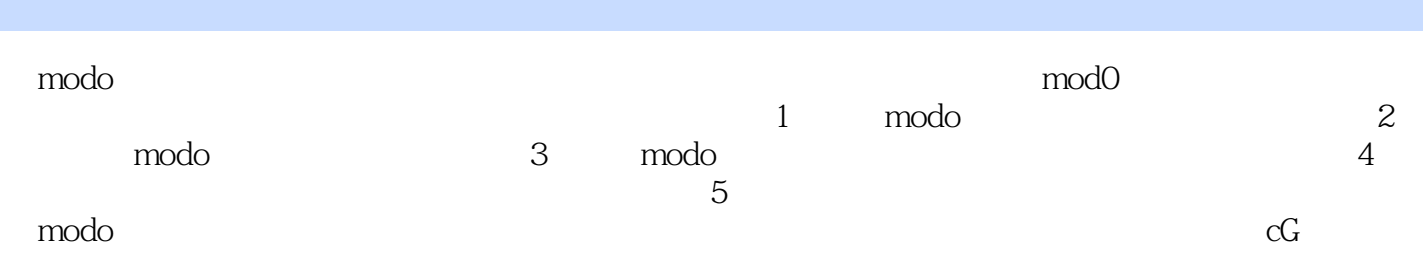

1 ——mod0 1.1 modo 1.2 modo 1.3 modo 2 modo 2.1 modo 2.2 2.3 modo 2.4 出modo 2.5 modo可以读取/保存的文件格式 2.6 modo 401的用户界面第3章 与众不同的modo 3.1 3.1.1 File( ) 3.1.2 Edit( ) 3.1.3 View( ) 3.1.4 Select( ) 3.1.5 Item(n) 3.1.6 Geometry(n) 3.1.7 Texmre(n) 3.1.8 Render(n) 3.1.9 Layout( ) 3.1.10 System( ) 3.1.11 Help( ) 3.2 3.2.1 Veitices( ) Edges( ) PolygOilS( ) 3.2.2 Items( ) Matemls( ) 3.2.3 Action Center( ) 3.2.4 Symmetry( ) 3.2.5 Fallofr( ) 3.2.6 Snapping( ) 3.2.7 Work Plane( ) 3.3 3.3.1 Items( ) 3.3.2 Groups( ) 3.3.3 Images( ) 4 and 4.1 Model( ) 4.1.1 4.1.2 Basic( ) 4.1.3 (Deform) 4.1.4 Duplicate( ) 4.1.5 Mesh Edit( ) 4.1.6 Vertex( ) 4.1.7 Edge( ) 4.1.8 Polygon( ) 4.2 Model Quad( ) 4.3 Paint( ) 4.3.1 SculptTools( ) 4.3.2 Paint Tools( ) 4.3.3 Hairlools( ) 4.4 UV 4.4.1 UV Proiection Tool(UV) 4.4.2 Unwrap Tool(UV ) 443 UV Relax(UV ) 444 FitUVs( UV) 445 Flip UVs( UVs) Rotate UVs( UVs) 4.4.6 Pack UVs( UV) 4.4.7 EditUVs( UV) 4.4.8 UV Symmetry(UV ) 4.5 (Layout) 4.6 (Render) 4.6.1 Shader Tree( ) 4.6.2 Render() 4.6.3 EnVironnlent() 4.6.4 Directional Light() 4.6.5  $Carnera( ) 5 51 5.1 5.2 5.3 5.4$ 5.5 5.6 MP4 5.7 5.8 modo

版权页:插图:Fill(填充):选中填充工具后选择合适的颜色,在模型上左键单击即可进行填充。未 Redial Gradient (E) redial Gradient (E) redial Gradient (E) reduced by RG color(in FG color(in FG color(in FG color Linear Gradient : Linear Gradient<br>Smudge  $\mathbb S$ mudge $\mathbb S$ mudge( $\mathbb S$  $B$ lur  $Sharp$  $\rm Lasso$ 

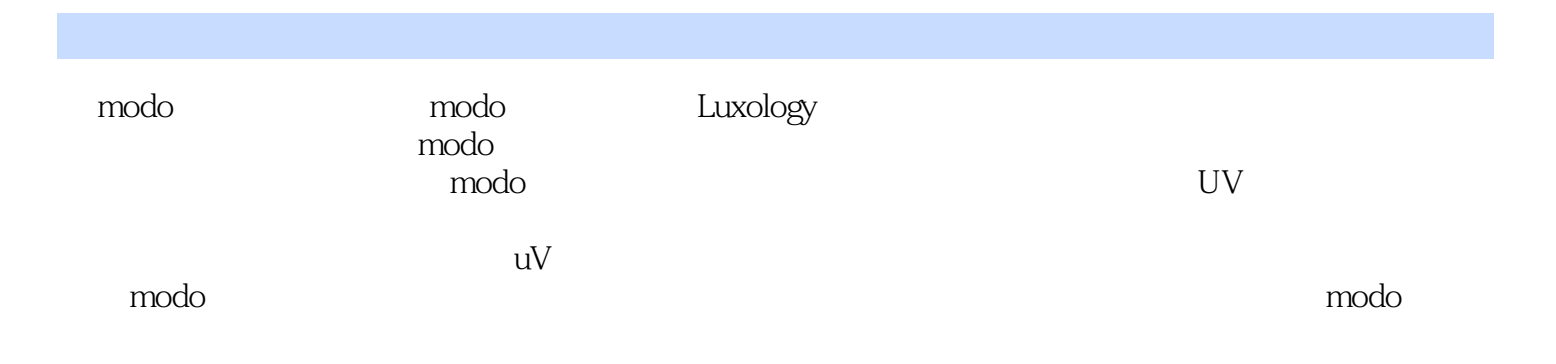

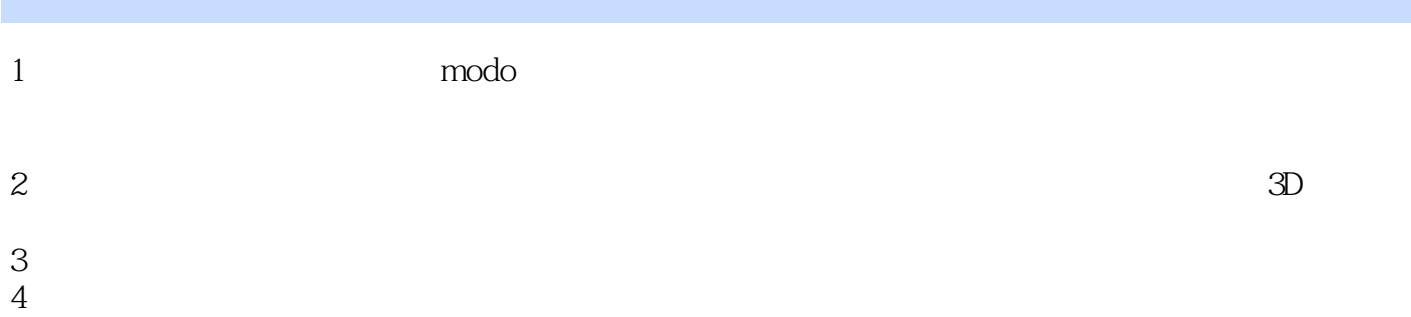

本站所提供下载的PDF图书仅提供预览和简介,请支持正版图书。

:www.tushu111.com